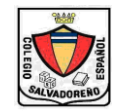

## **COLEGIO " SALVADOREÑO - ESPAÑOL "**

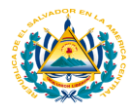

**BALL** 

## **Profesora: Licda. Ana Lissette Girón de Bermúdez Nivel: Noveno Grado Materia : Computación**

**Sección: A y B**

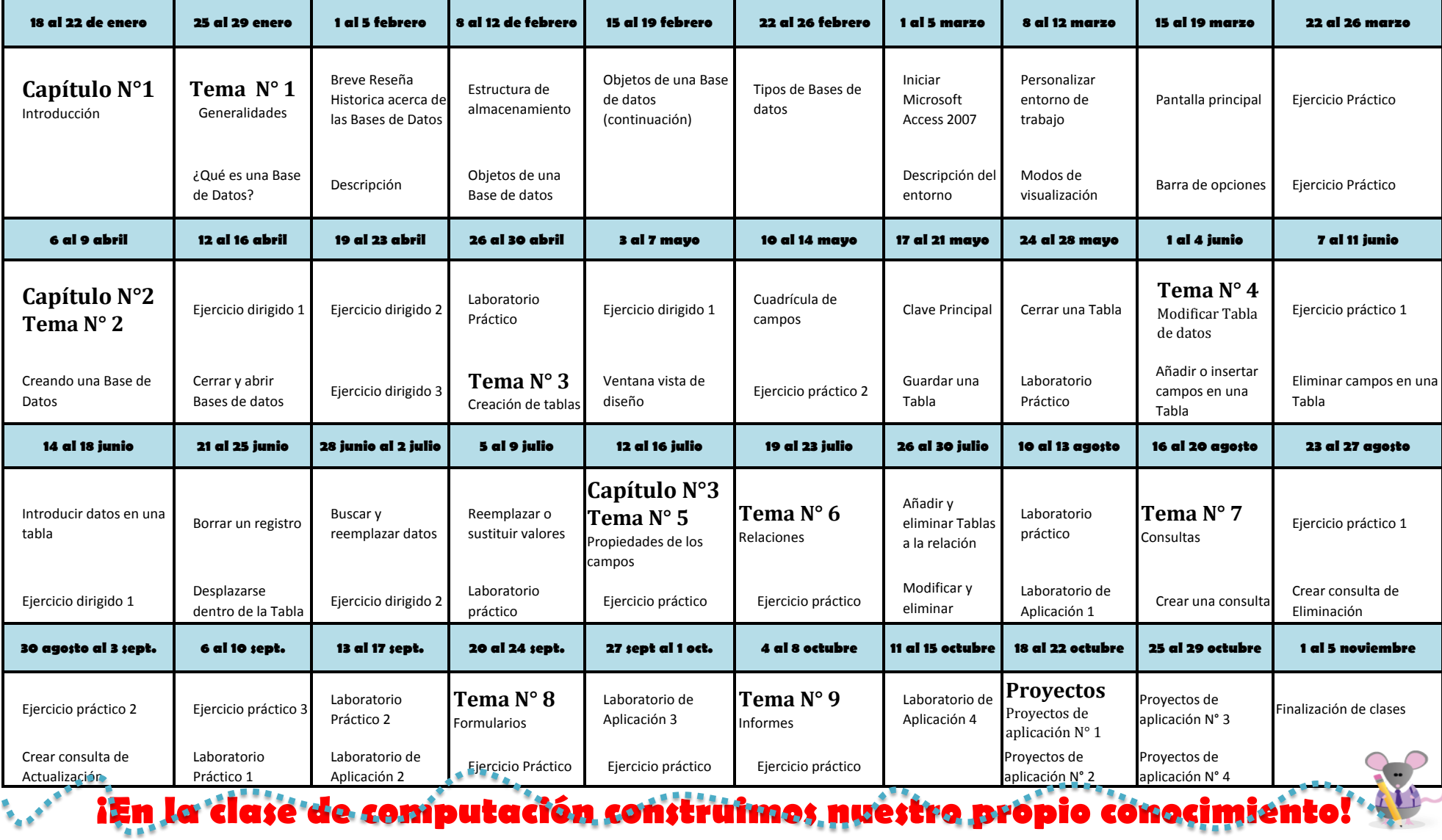